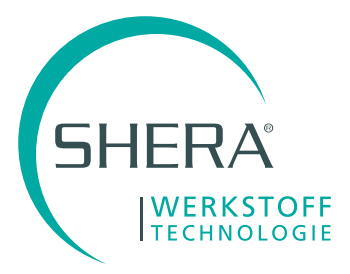

## Übertragung der Präparation von SHERAeasy-model zu Exocad

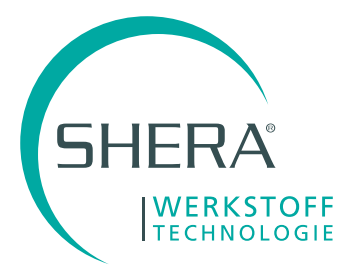

## Wir starten die Bearbeitung in SHERAeasy-model

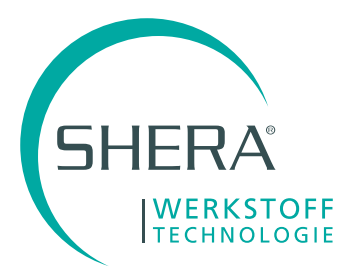

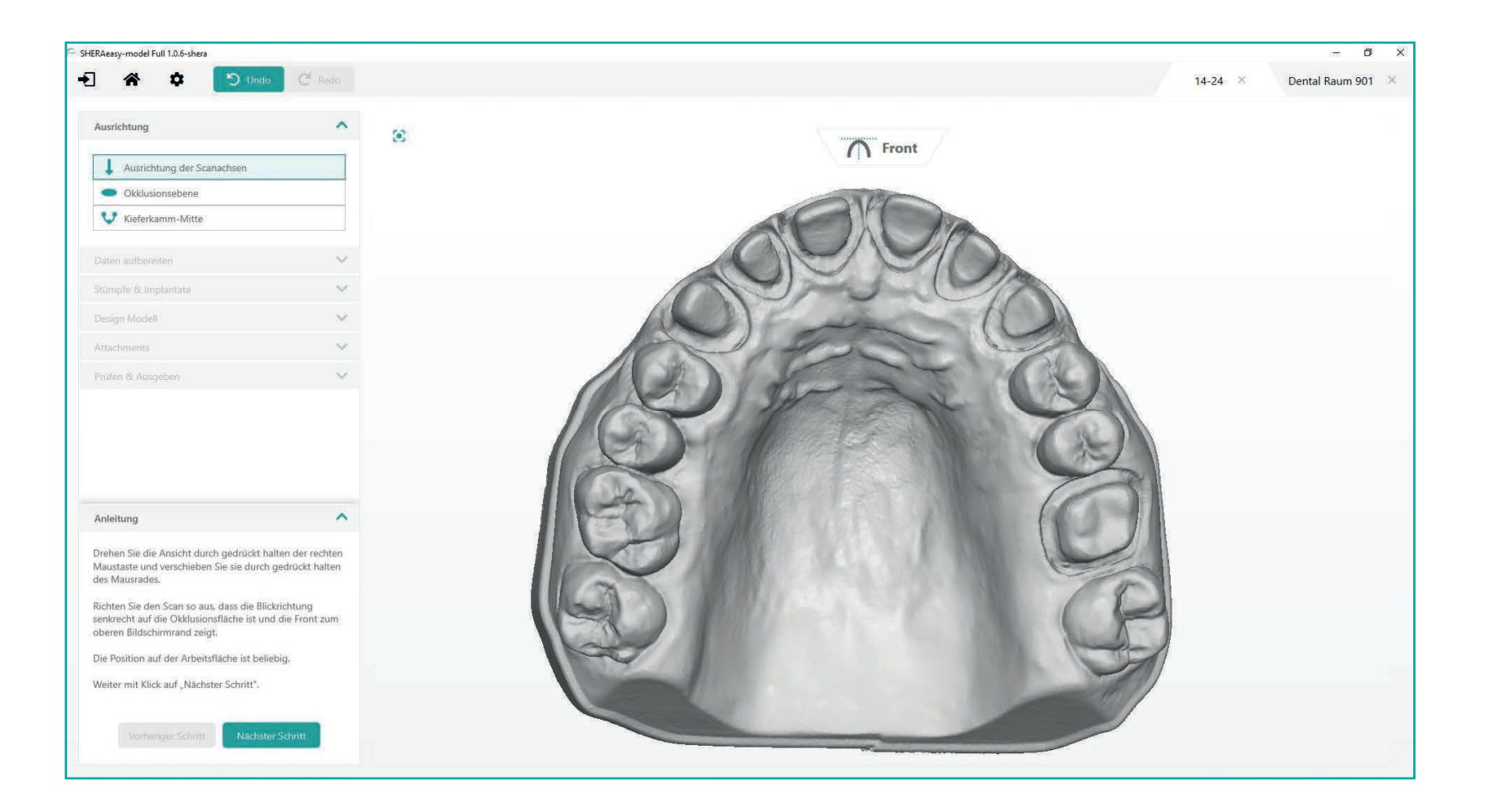

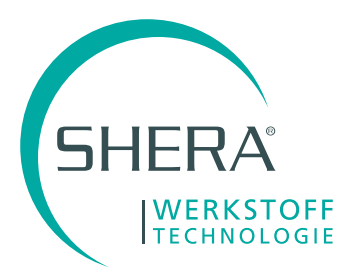

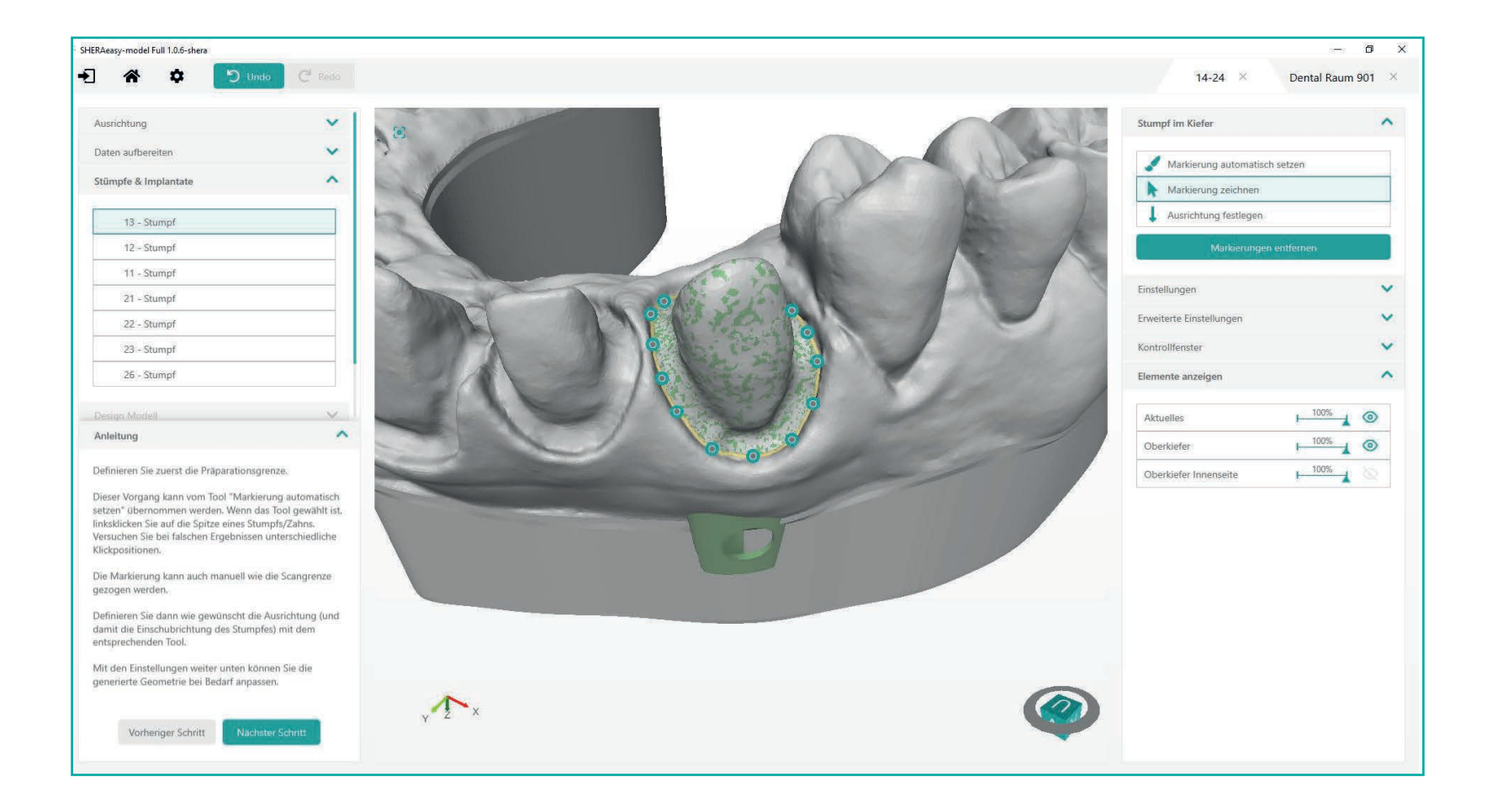

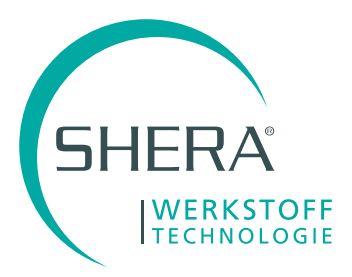

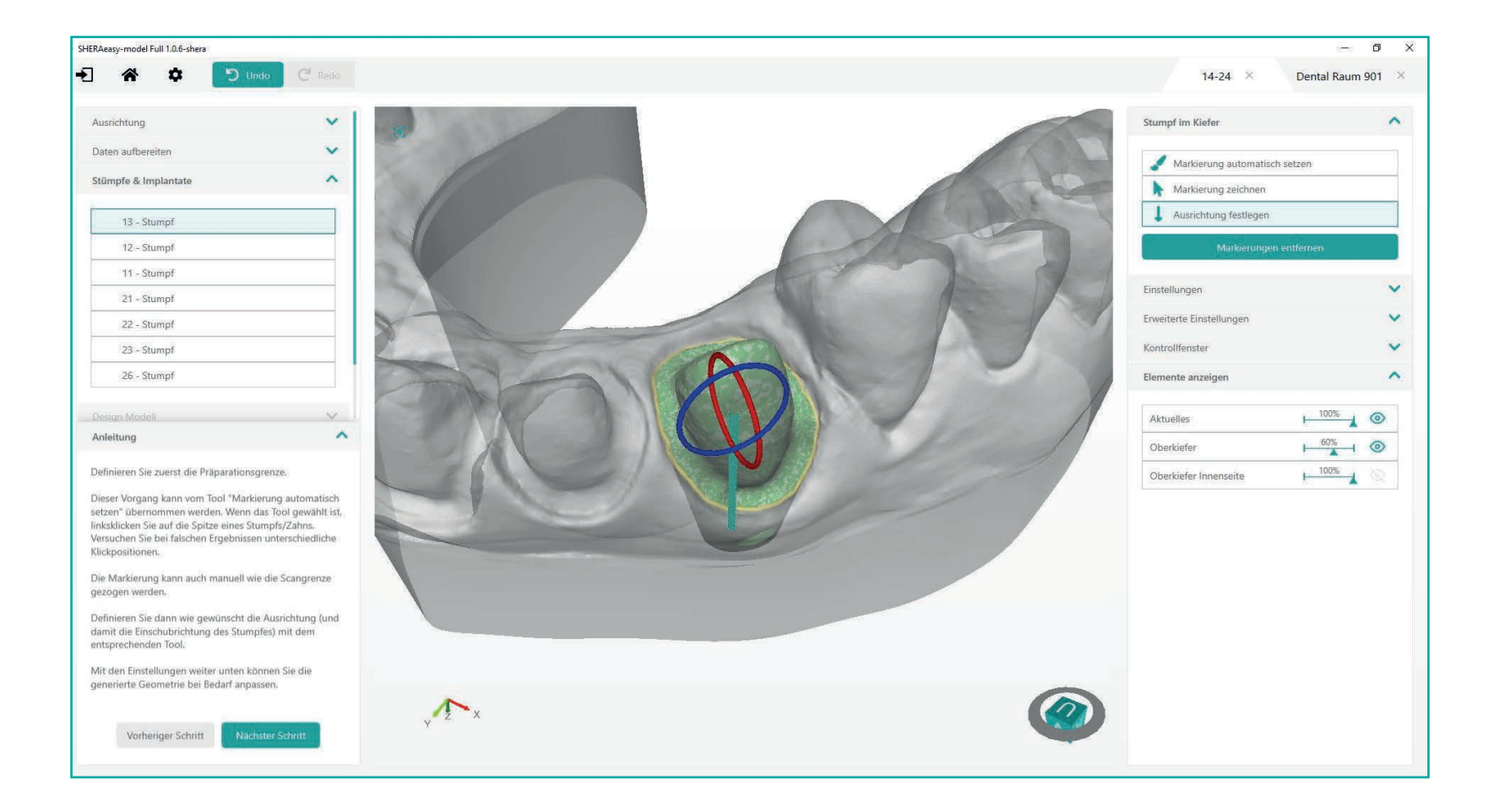

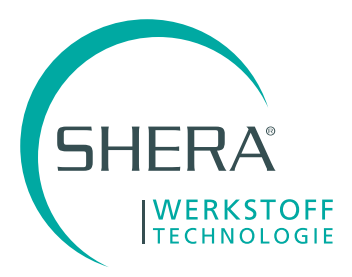

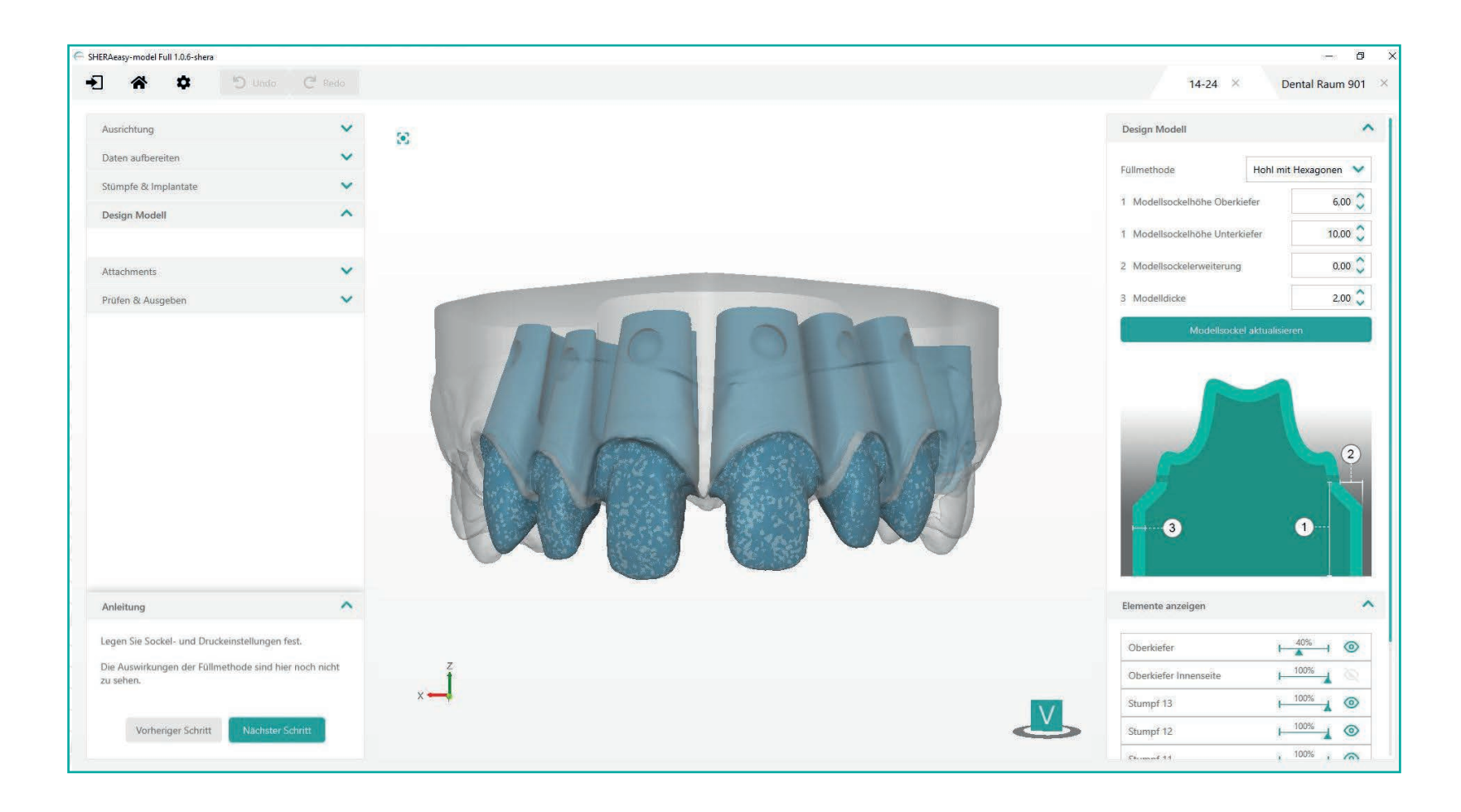

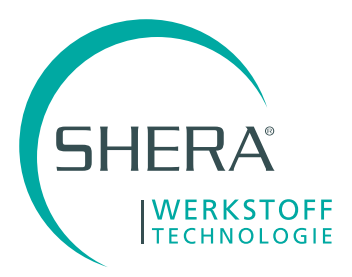

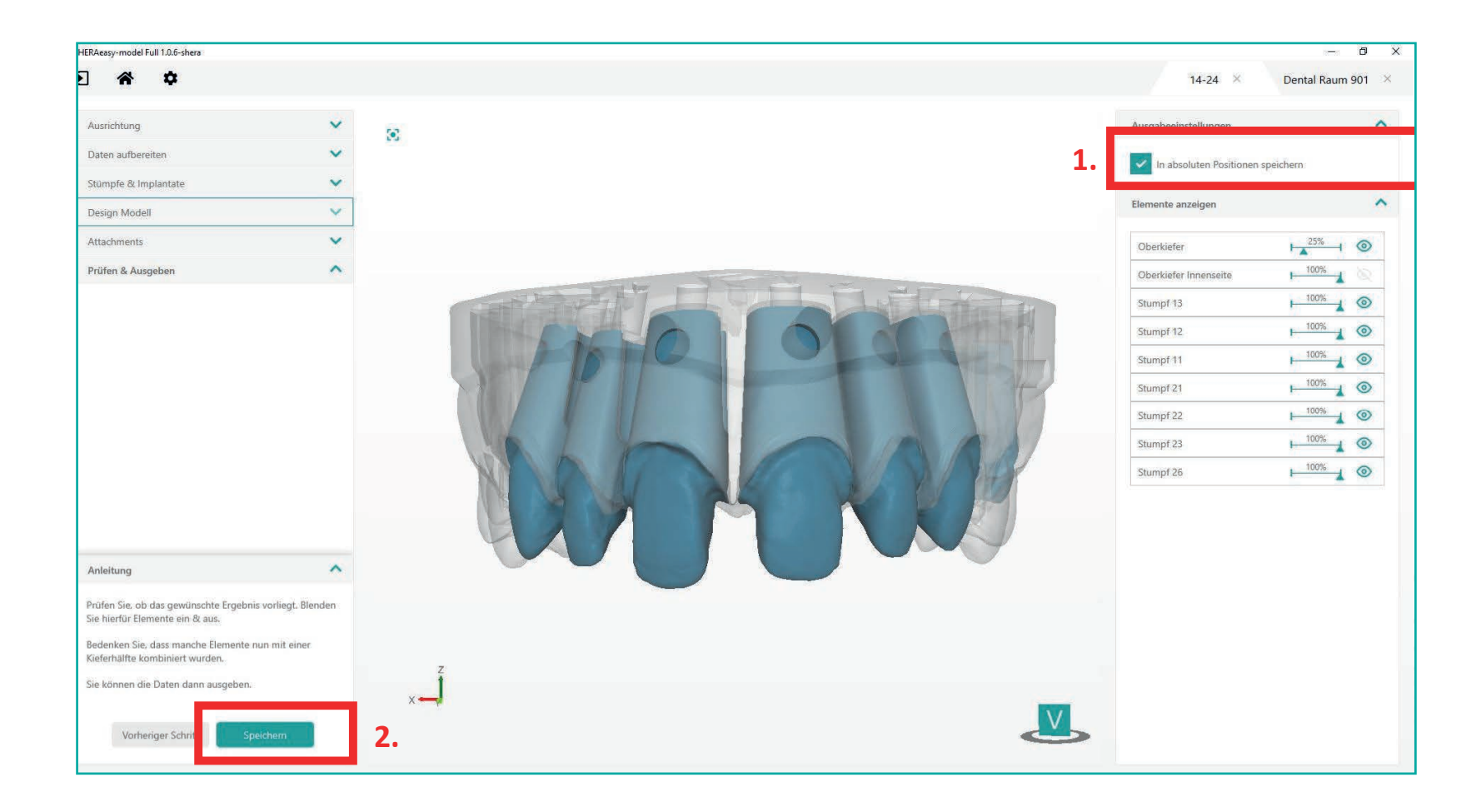

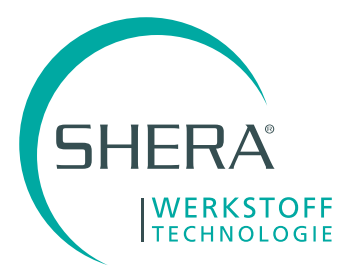

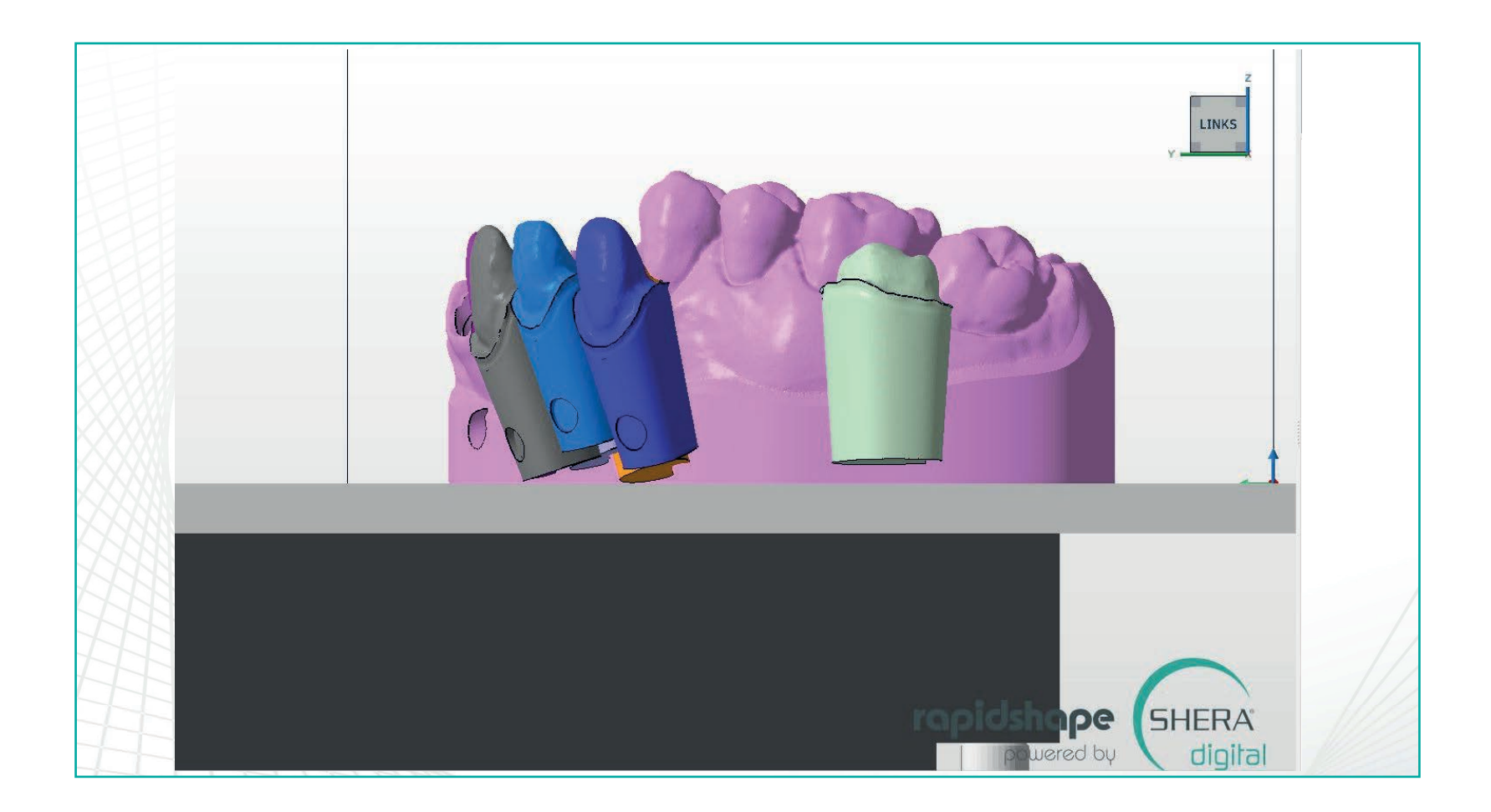

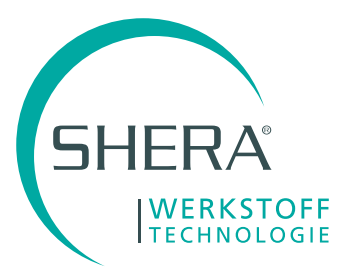

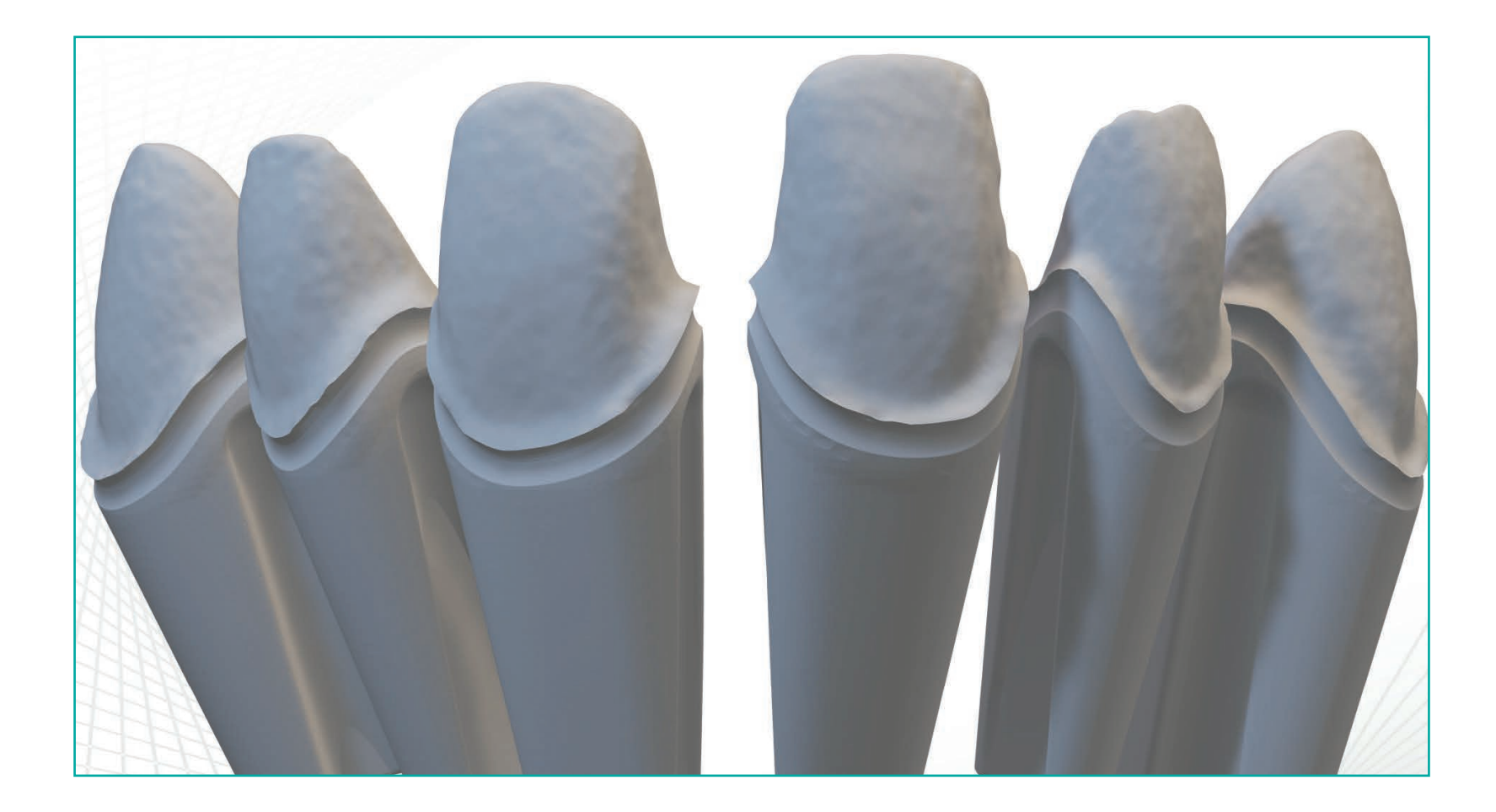

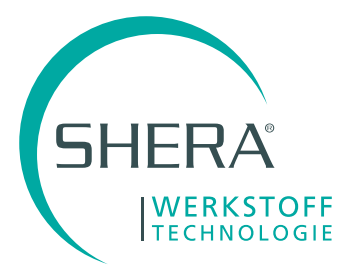

## Nach dem Exportieren geht es nun in der Exocad-Software weiter zum Design der Kronen

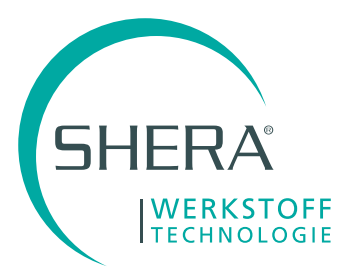

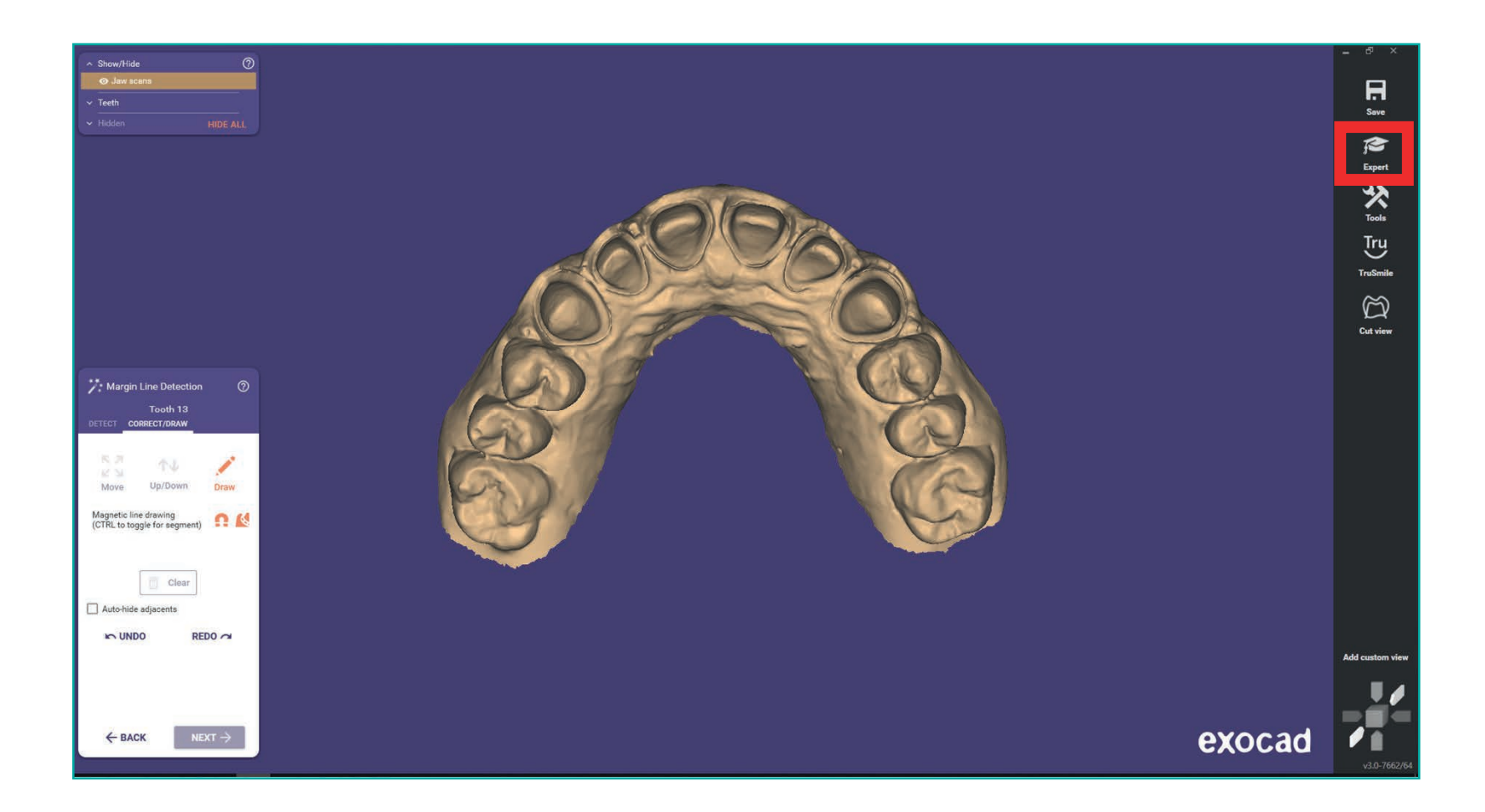

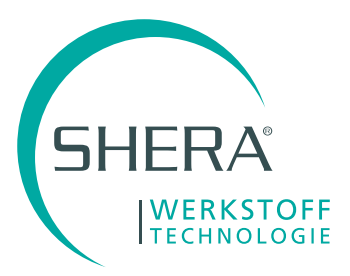

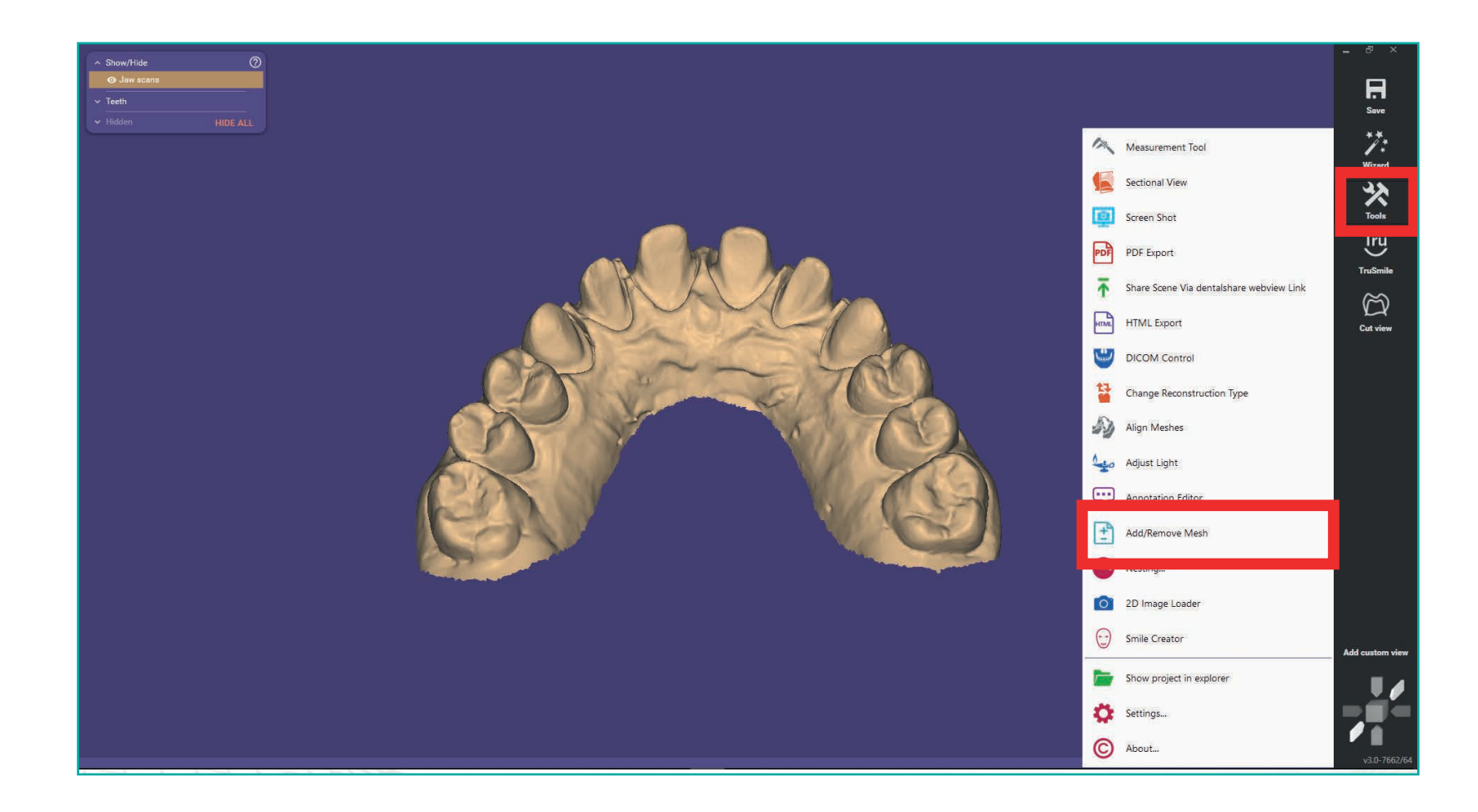

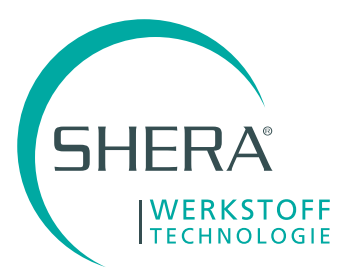

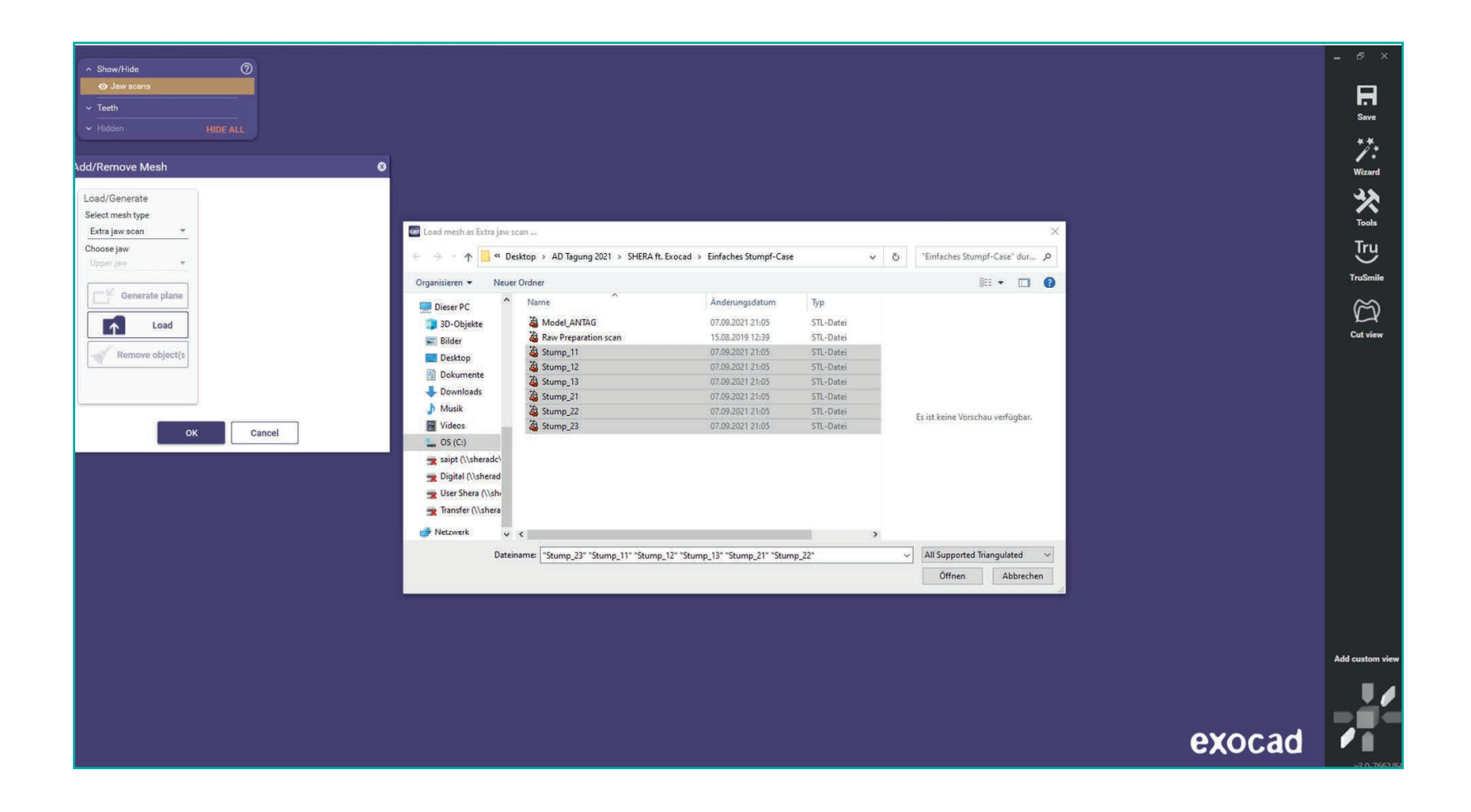

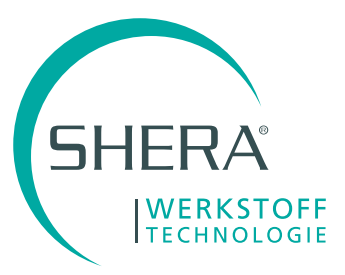

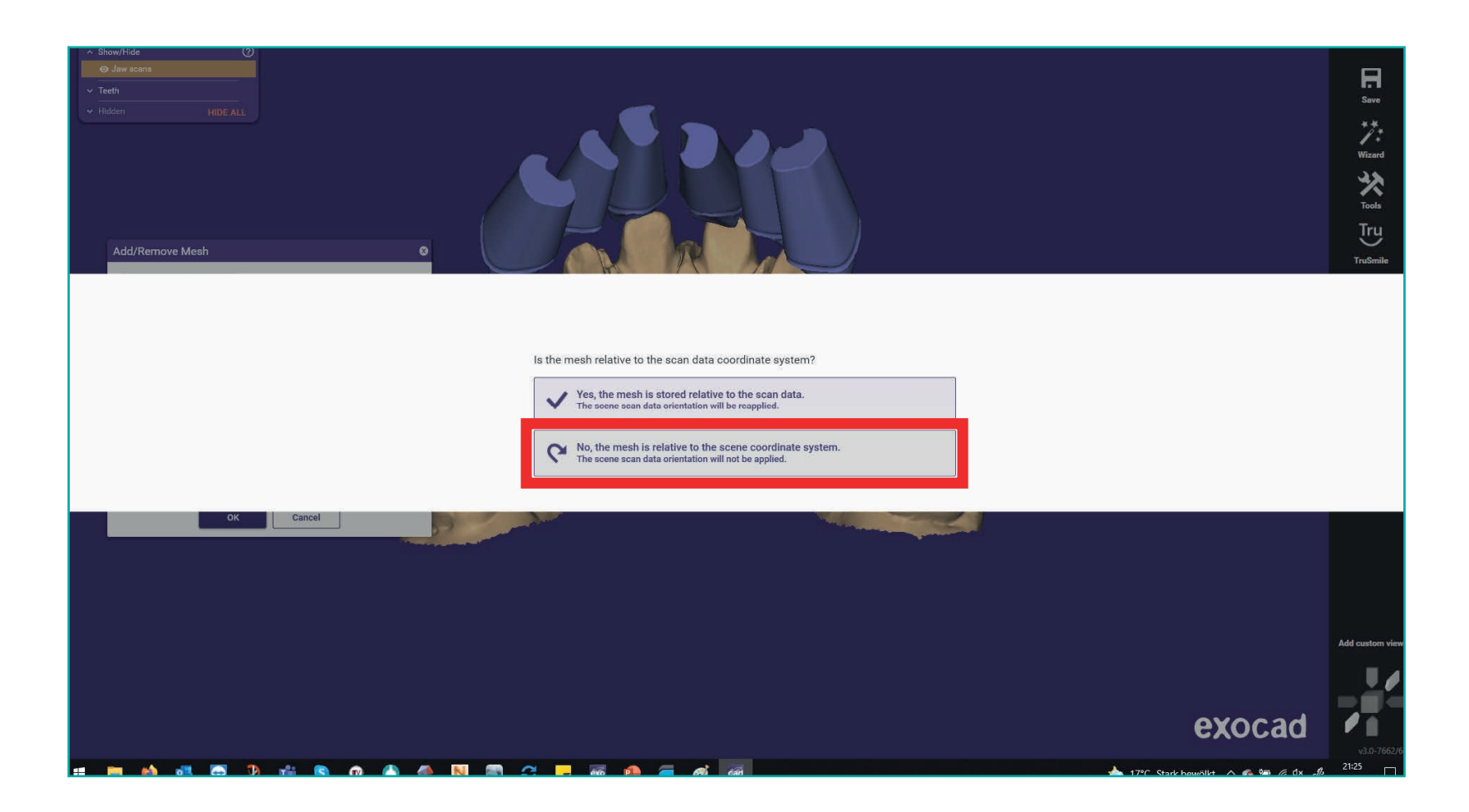

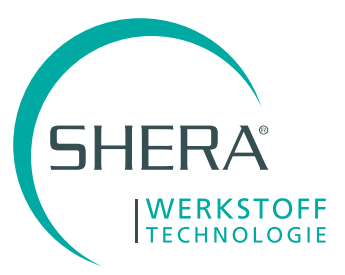

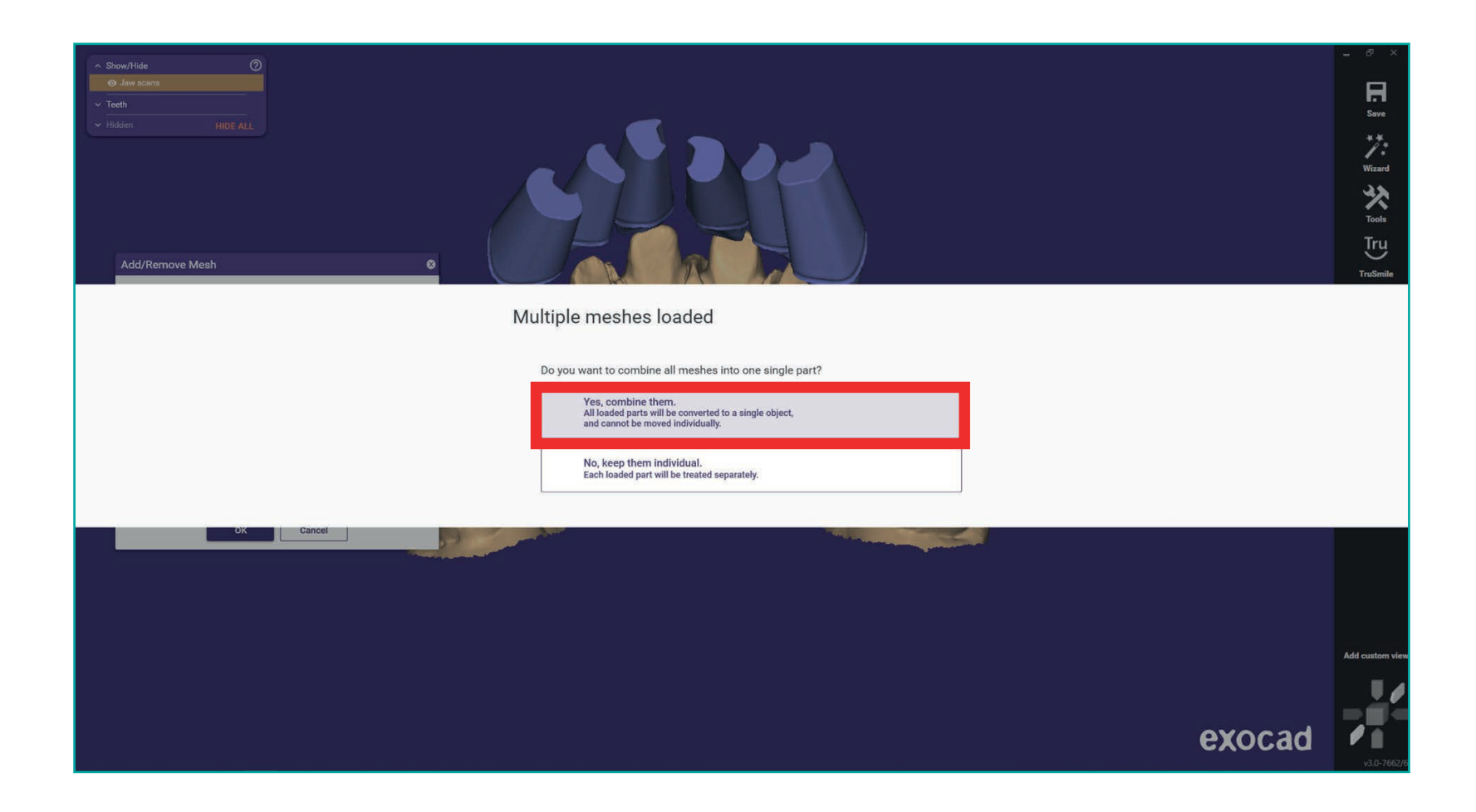

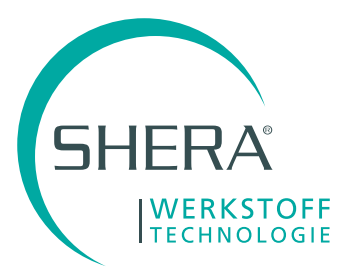

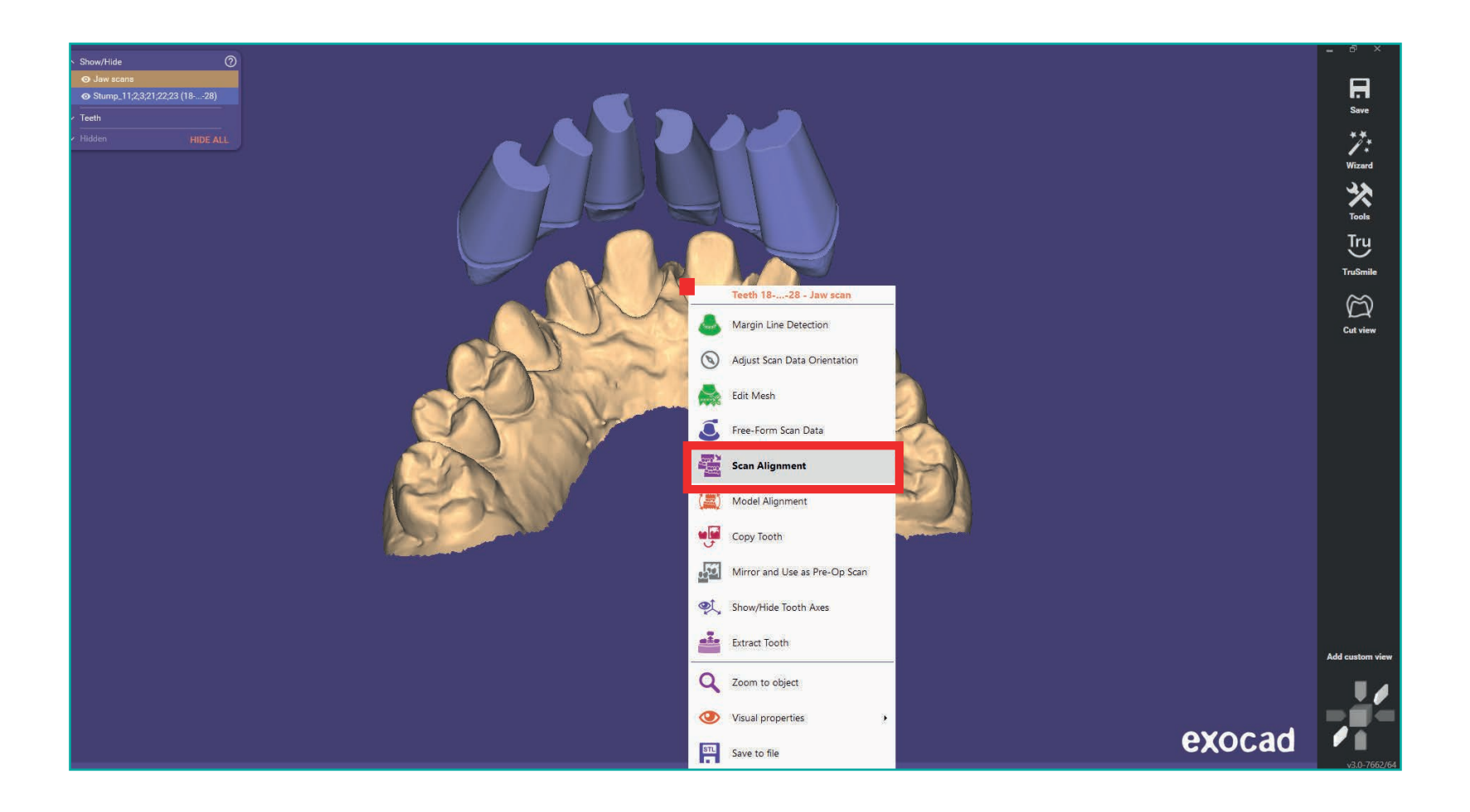

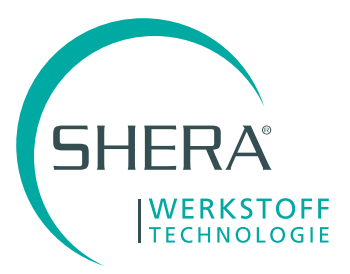

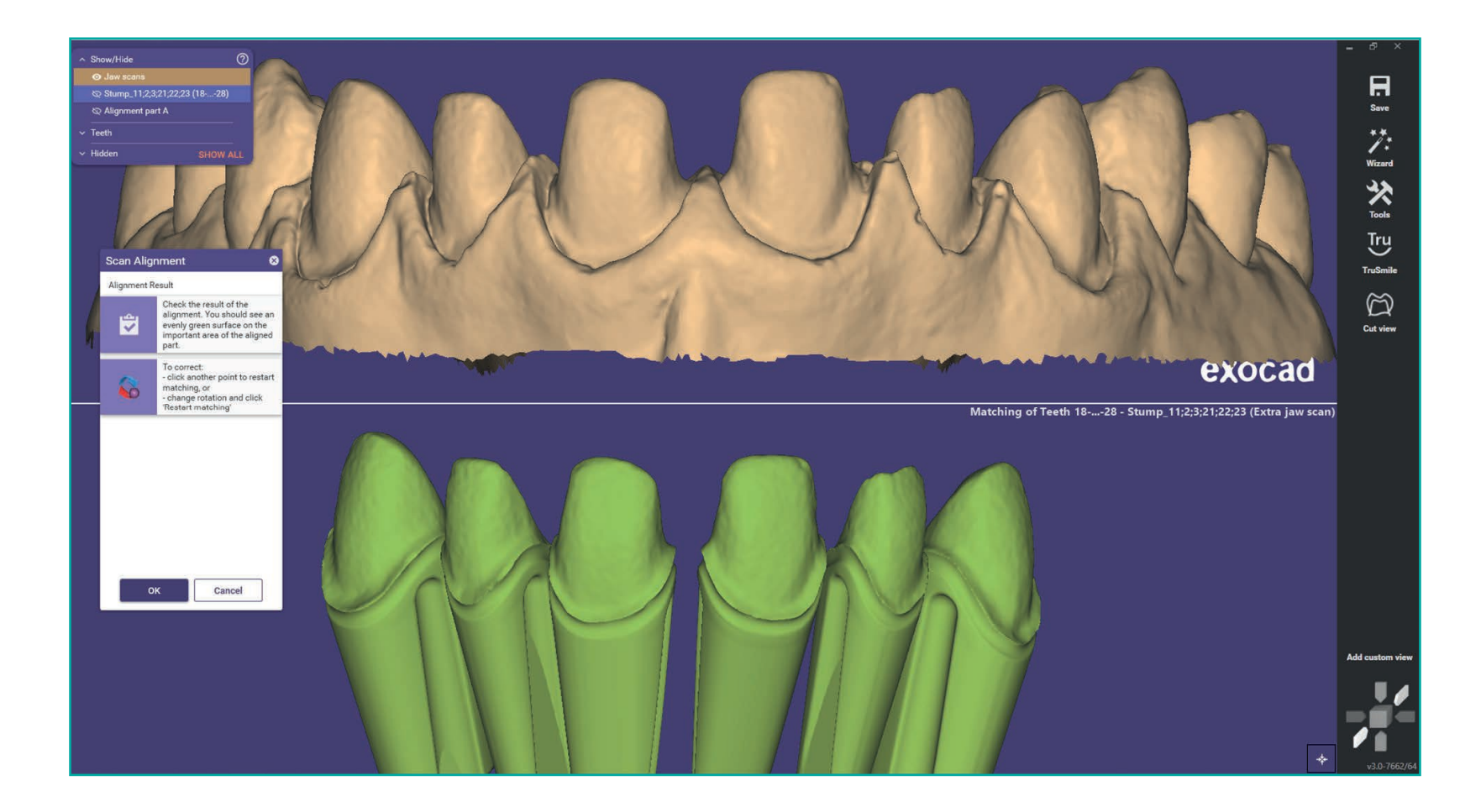

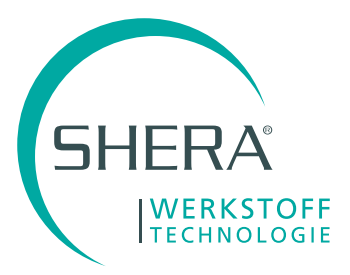

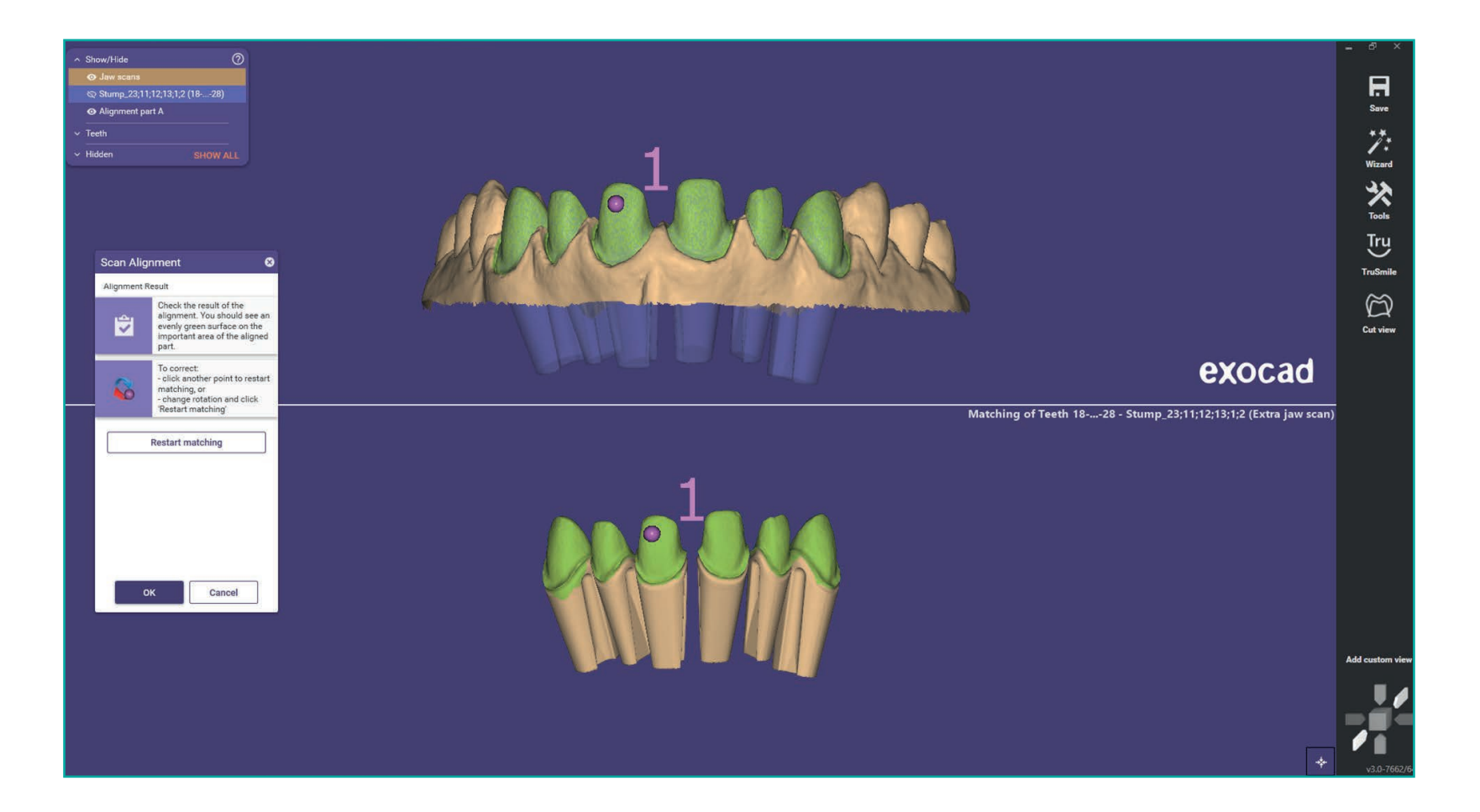

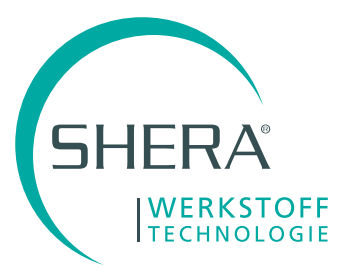

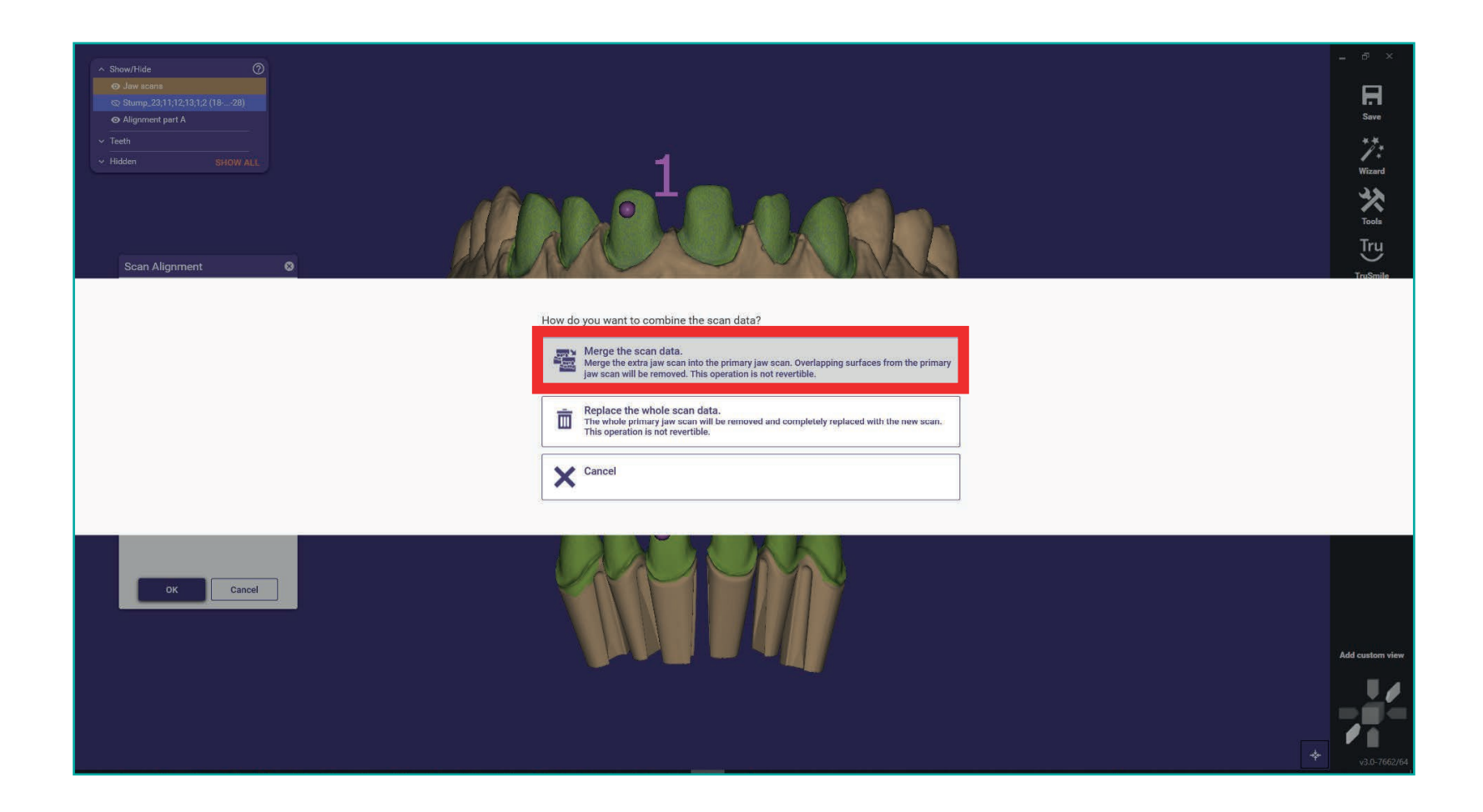

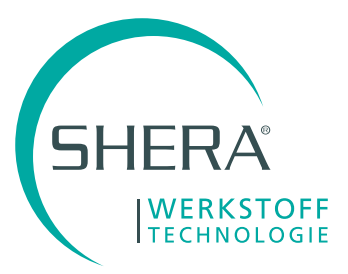

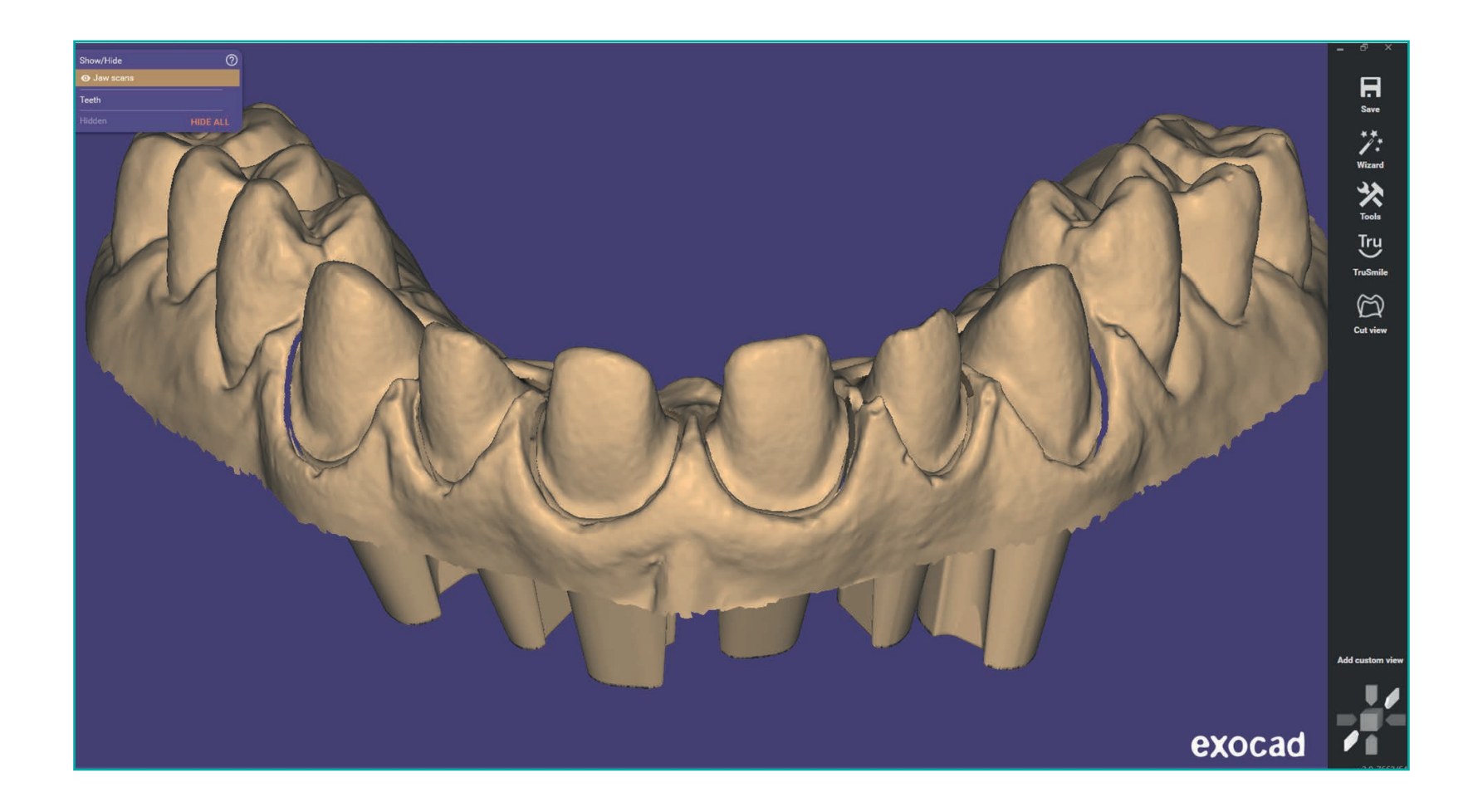

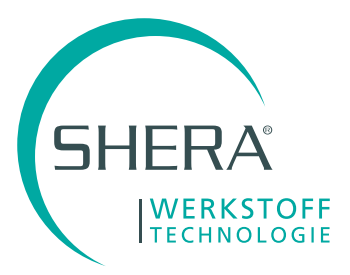

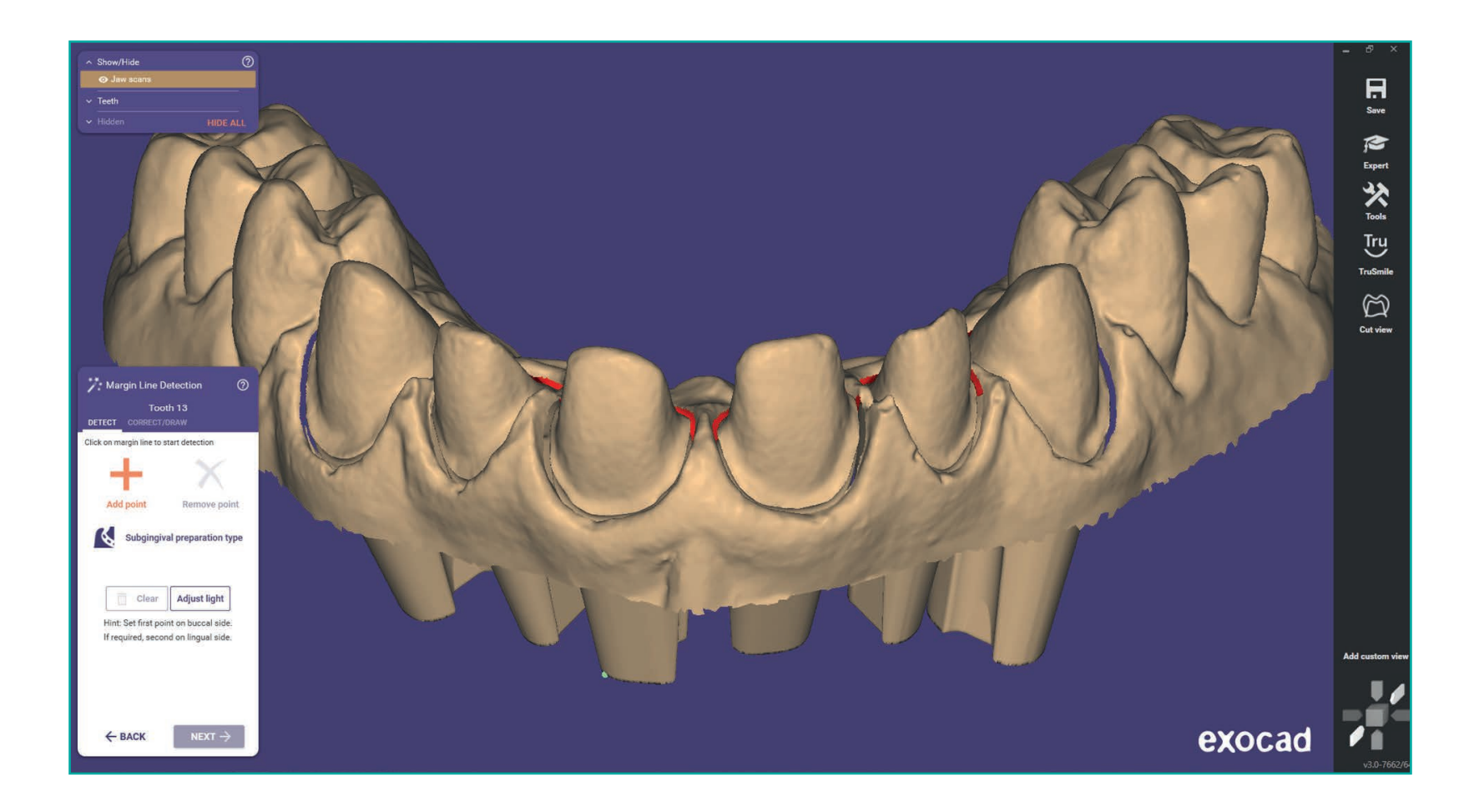

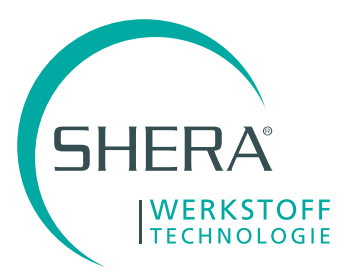

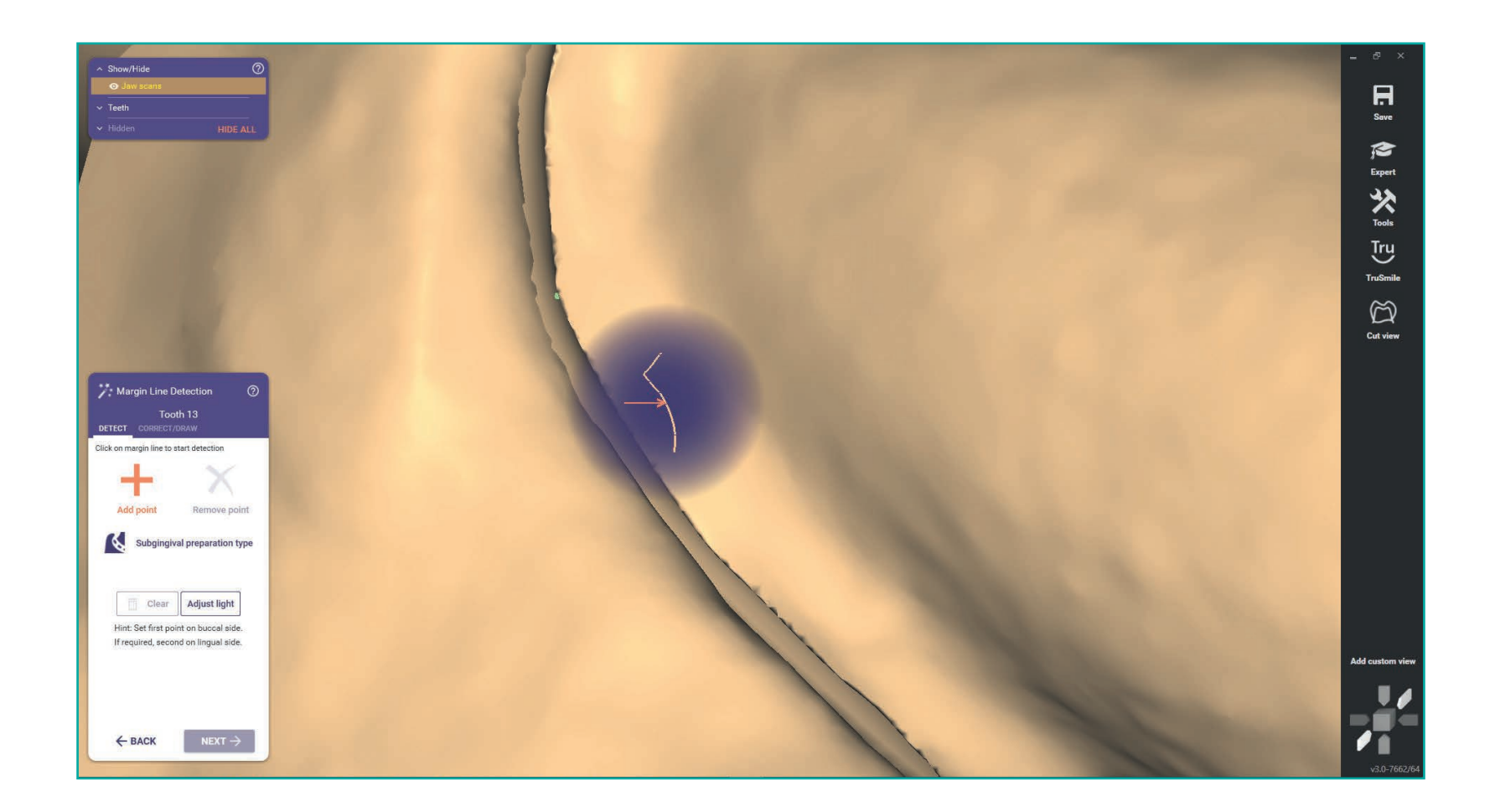

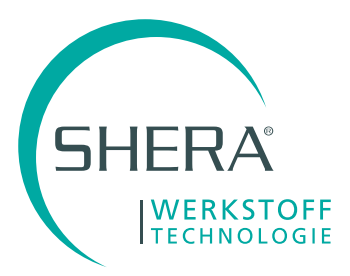

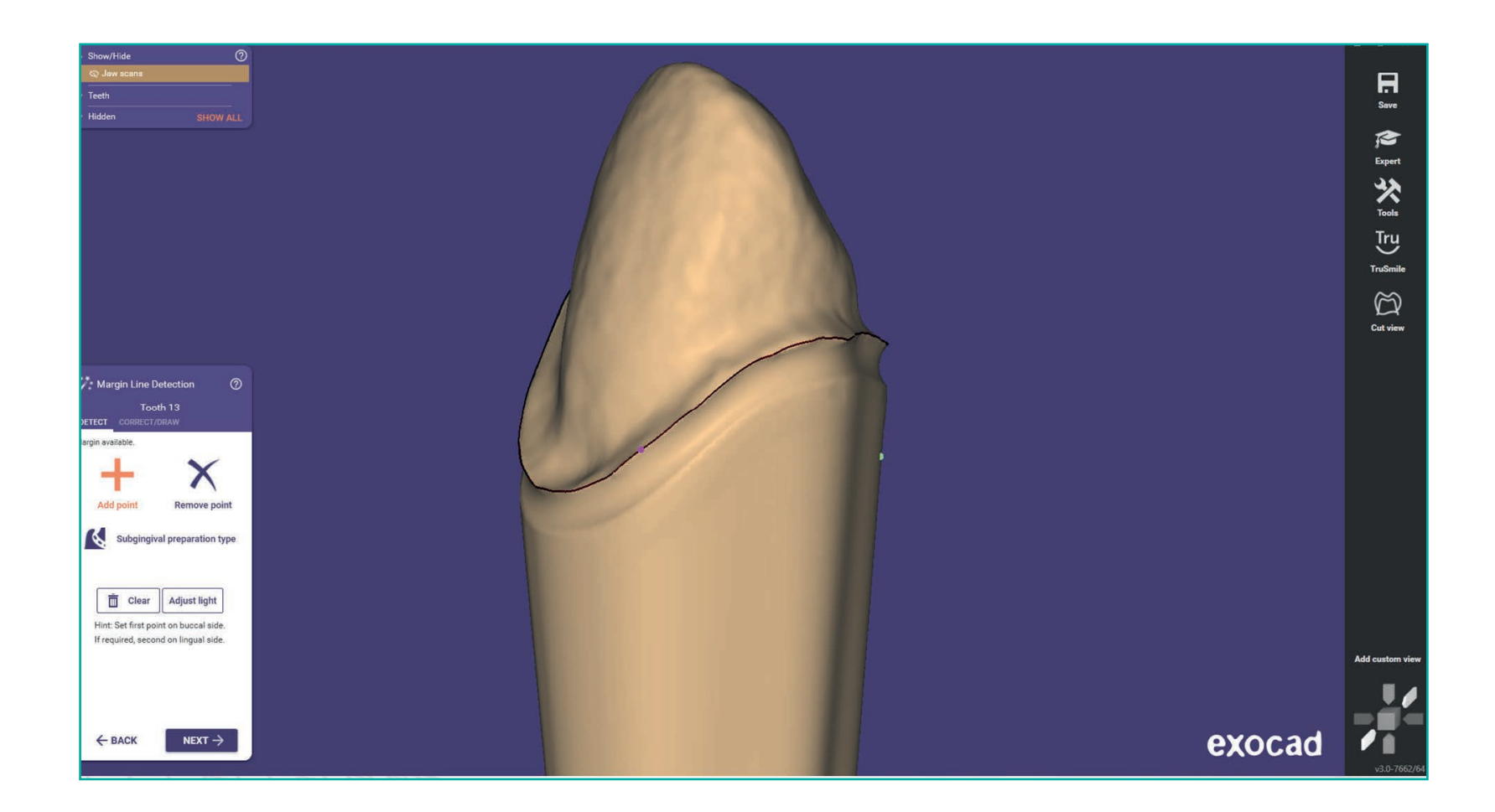

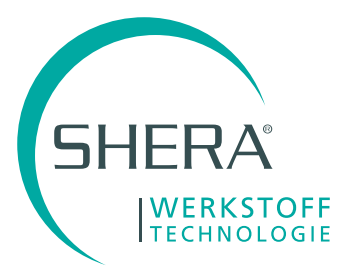

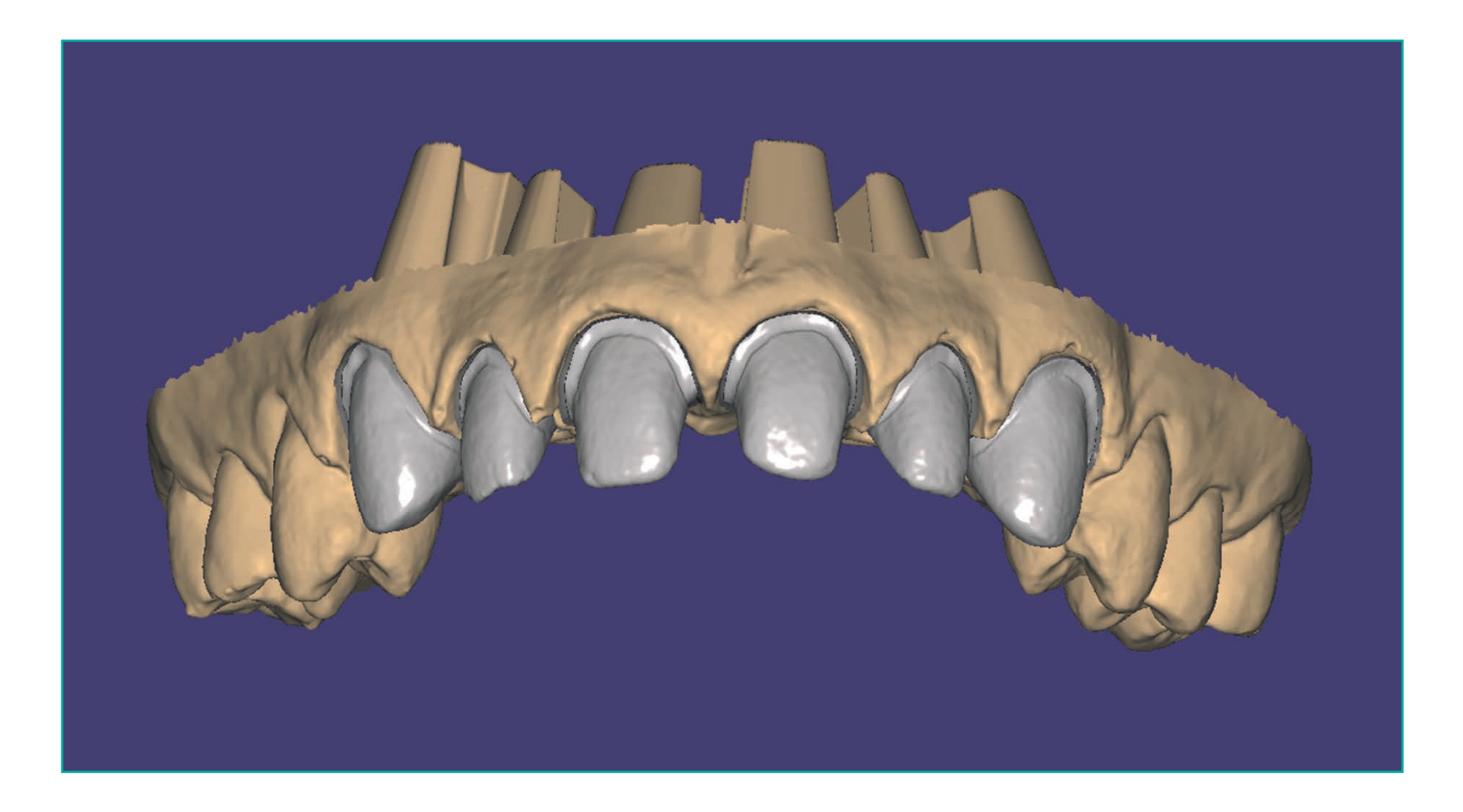

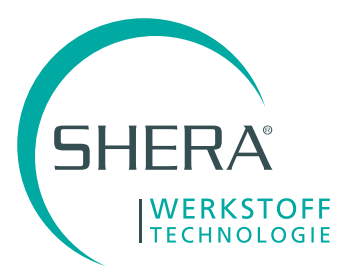

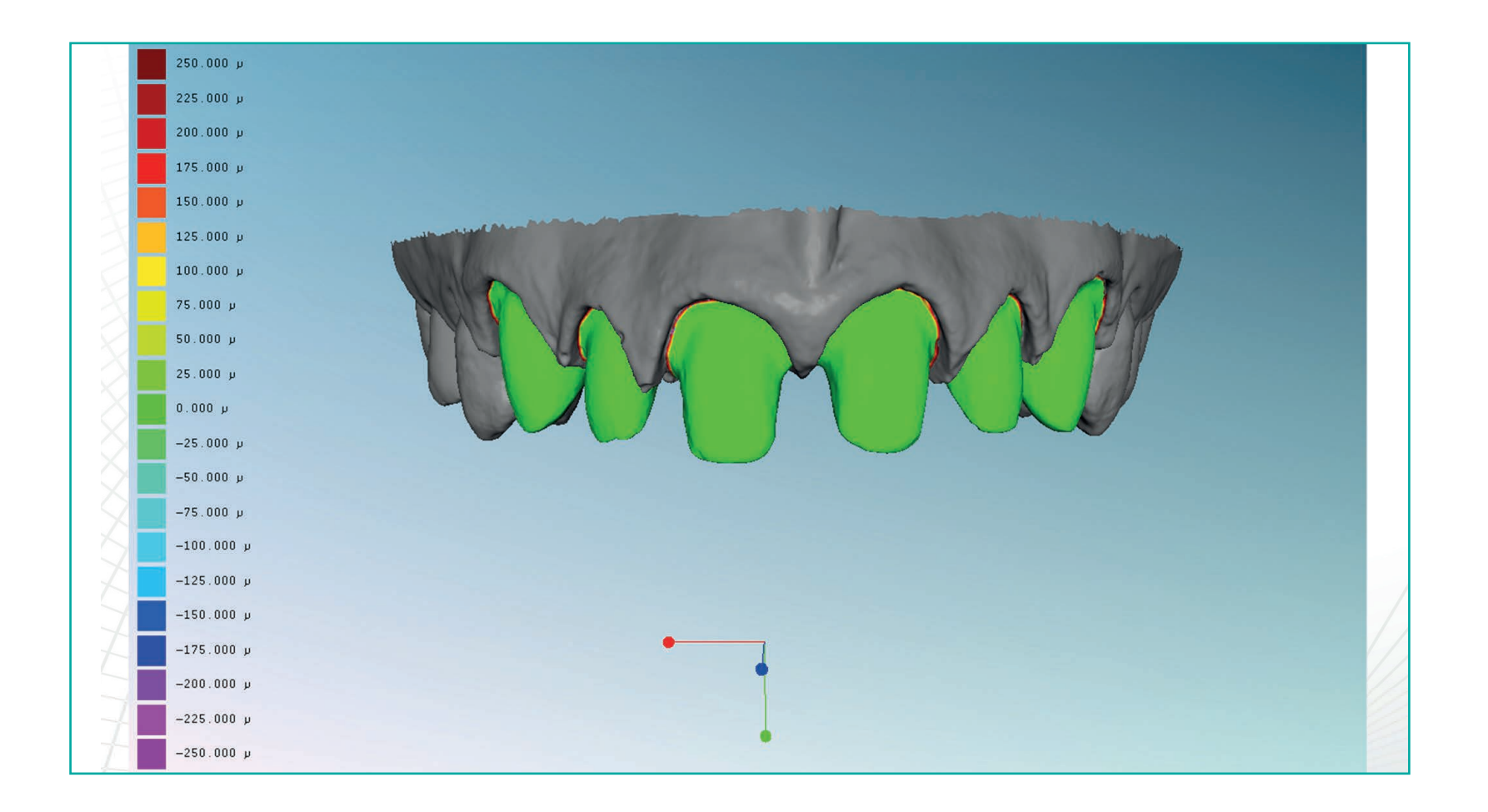